$<<$ Visual FoxPro

, tushu007.com

- 13 ISBN 9787563522224
- 10 ISBN 7563522220

出版时间:1970-1

页数:161

PDF

更多资源请访问:http://www.tushu007.com

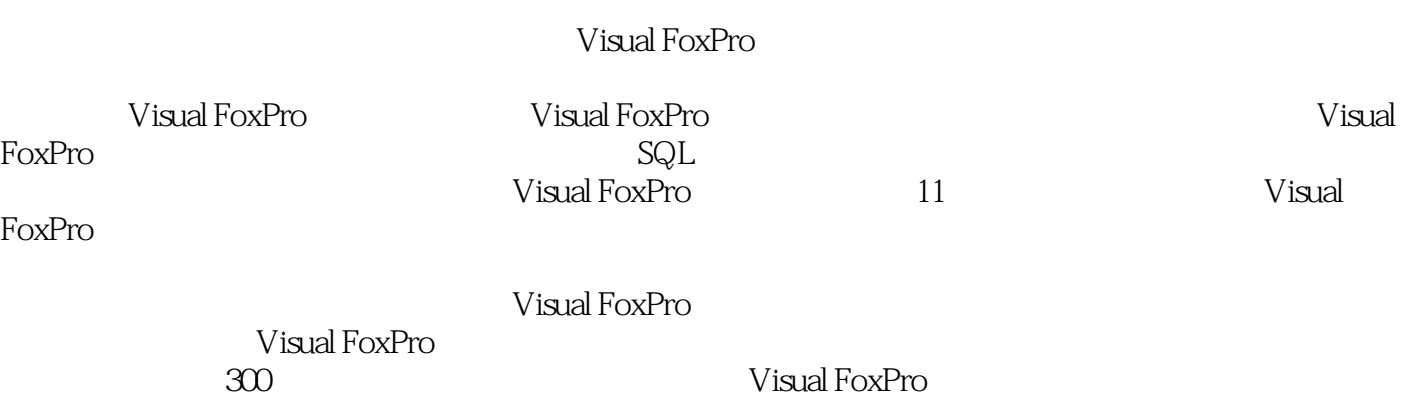

本书内容丰富,可作为高等院校相关专业学生在学习"Visual FoxPro程序设计"课程时的辅导教材,

, tushu007.com

" Visual FoxPro

Wisual FoxPro

Wisual FoxPro " Visual FoxPro

, tushu007.com

## , tushu007.com

## <<Visual FoxPro

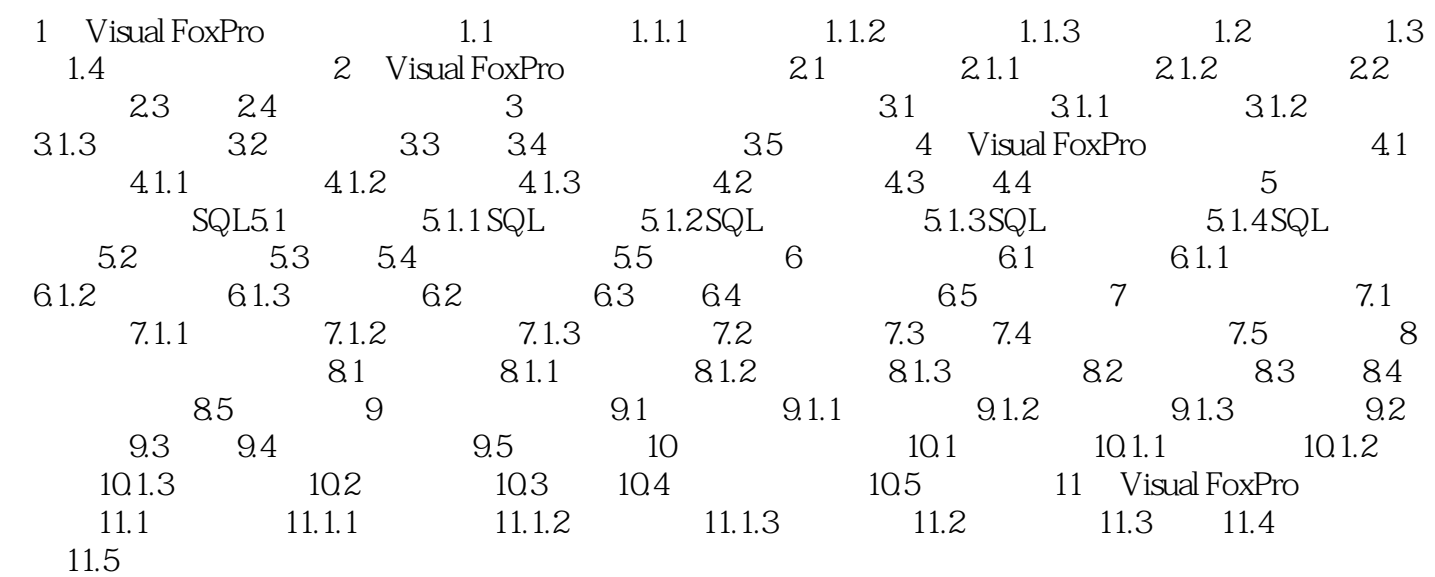

, tushu007.com

## <<Visual FoxPro

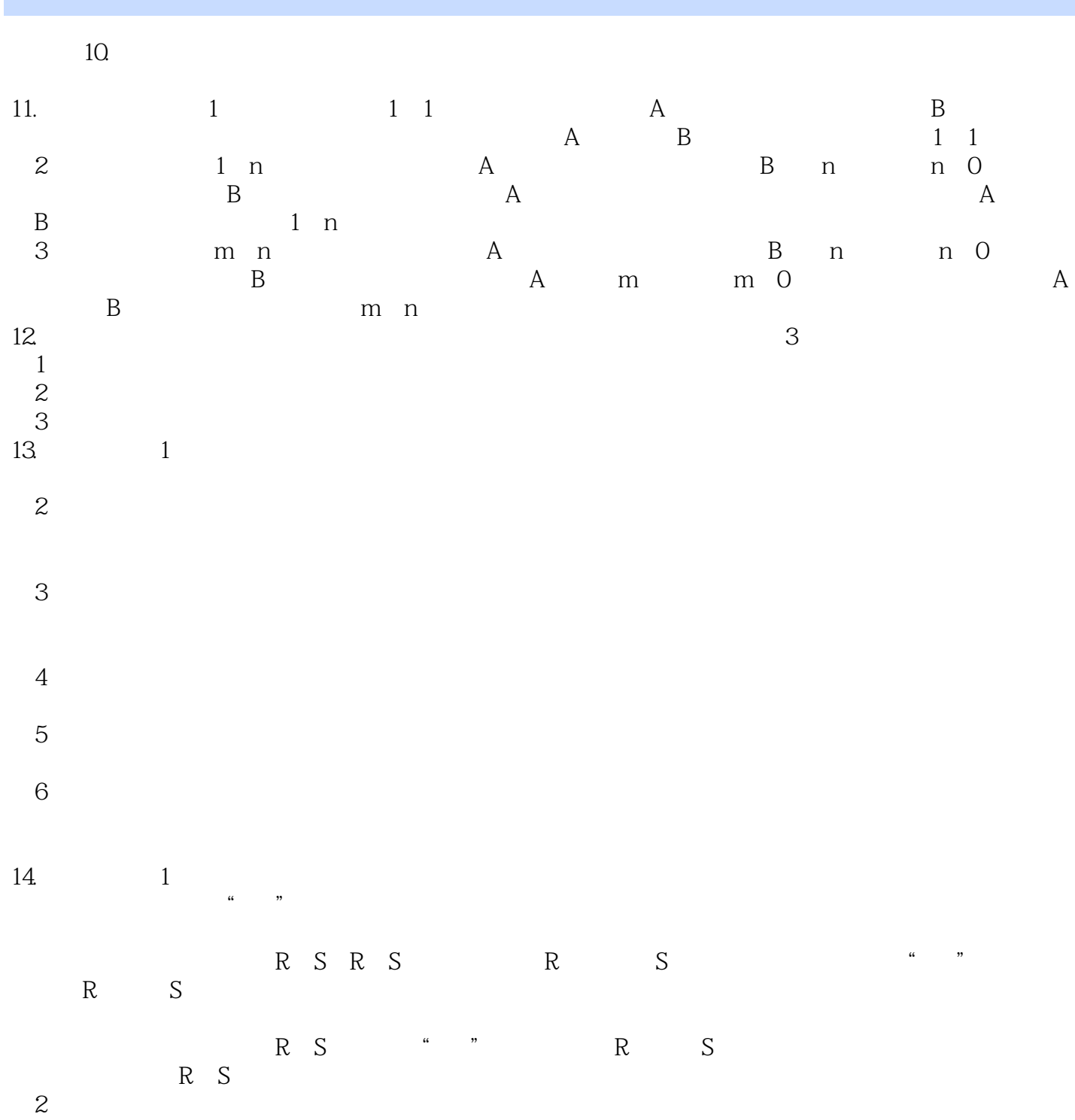

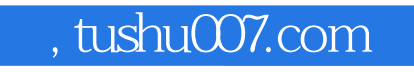

Visual FoxPro

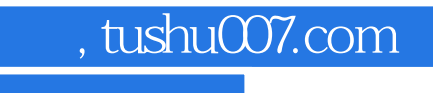

本站所提供下载的PDF图书仅提供预览和简介,请支持正版图书。

更多资源请访问:http://www.tushu007.com